ФЕДЕРАЛЬНОЕ АГЕНТСТВО ПО ОБРАЗОВАНИЮ ВЫСШЕГО ПРОФЕССИОНАЛЬНОГО ОБРАЗОВАНИЯ<br>«МОСКОВСКИЙ ГОСУДАРСТВЕННЫЙ ИНСТИТУТ<br>РАДИОТЕХНИКИ, ЭЛЕКТРОНИКИ И АВТОМАТИКИ<br>(ТЕХНИЧЕСКИЙ УНИВЕРСИТЕТ)» © COVIARCTBEHING AFFICTS ON OSPASOBATEMING<br>
TOCYIARCTBEHING OFPASOBATEMING WIPEXAEHME<br>
BANGICO CHOMOSCONOMING (SPACEONALISM)<br>
BANGICO CHOMOSCONOMING (SPACEONALISM)<br>
FAINOT CTEXHWIECKNX OCHOB SUREKTPOTEXHM<br>
THINGBOĂ PACCHI VANCIONSCRIP TO THE THING WATERFORMS TO THE TO THE TO THE TO THE TO THE TO THE TO THE TO THE TO THE TO THE TO THE TO THE TO THE TO THE TO THE TO THE TO THE TO THE TO THE TO THE TO THE TO THE TO THE TO THE TO THE TO THE TO

КАФЕДРА ТЕОРЕТИЧЕСКИХ ОСНОВ ЭЛЕКТРОТЕХНИКИ

## Типовой расчет №1

#### Задание 1.3. Переходные процессы в линейных электрических цепях.

Вариант №98.

Выполнено студентом группы ВВ-2-06 Котоминым Иваном

Преподаватель: Лысенко В.Г.

Москва - 2007

# 0. Постановка задачи.

Рассмотреть переходный процесс второго порядка в цепи рис. 1. Определить закон изменения во времени тока  $i_3$ .

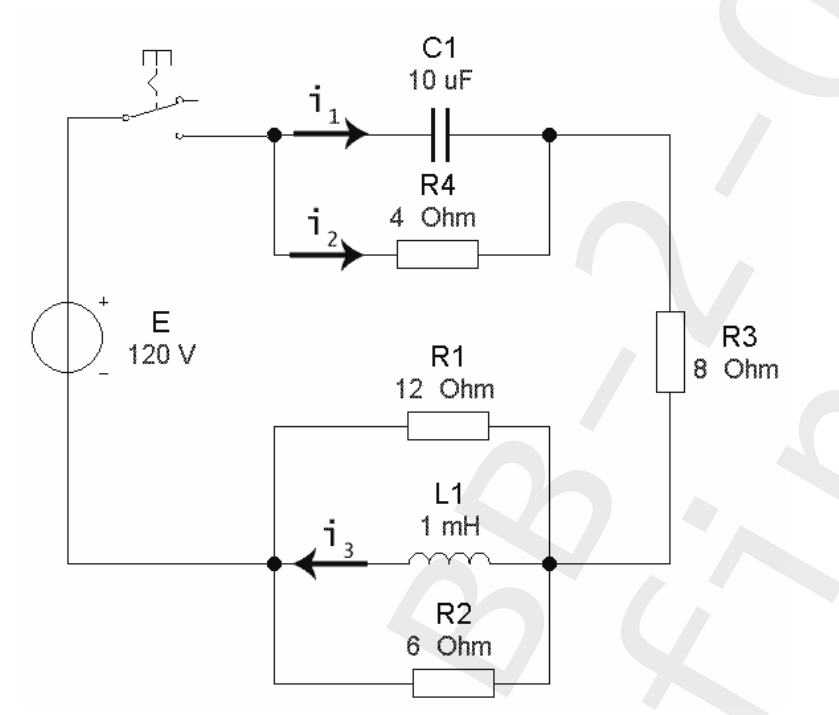

Рис.1. Исходная цепь.

Данные задачи.  $E = 120 B$  $L_1 = 1 \text{ m} \Gamma \mu$  $C_1 = 10 \mu\kappa\Phi$  $R_1 = 12 \text{ } O_M$  $R_2 = 6 \text{ } O_M$  $R_3 = 8 \text{ } O_M$  $R_{\scriptscriptstyle{A}} = 4 \space O_{\mathcal{M}}$ 

### 1. Классический метод расчета.

1. Найдем входное сопротивление цепи.

$$
Z_{\alpha} = \frac{\frac{1}{p \cdot C_1} \cdot R_4}{\frac{1}{p \cdot C_1} + R_4} + R_3 + \frac{L_1 \cdot R_1 \cdot R_2 \cdot p}{L_1 \cdot R_2 \cdot p + L_1 \cdot R_1 \cdot p + L_1 \cdot R_1 \cdot R_2 \cdot p}
$$
  

$$
Z_{\alpha} = \frac{12 \cdot p^2 + 432000 \cdot p + 12 \cdot 10^8}{p^2 + 29000 \cdot p + 10^8}
$$

2. Найдем корни характеристического уравнения.

$$
p_1 = 4000 \cdot \sqrt{14} - 18000 \approx -3033.3706
$$
  

$$
p_2 = -4000 \cdot \sqrt{14} - 18000 \approx -32966.6295
$$

3. Рассчитаем схему до коммутации (при  $t = 0$ ).

Очевидно, что все токи и напряжения равны 0.

4. Рассчитаем схему после коммутации (при  $t=0$ ).

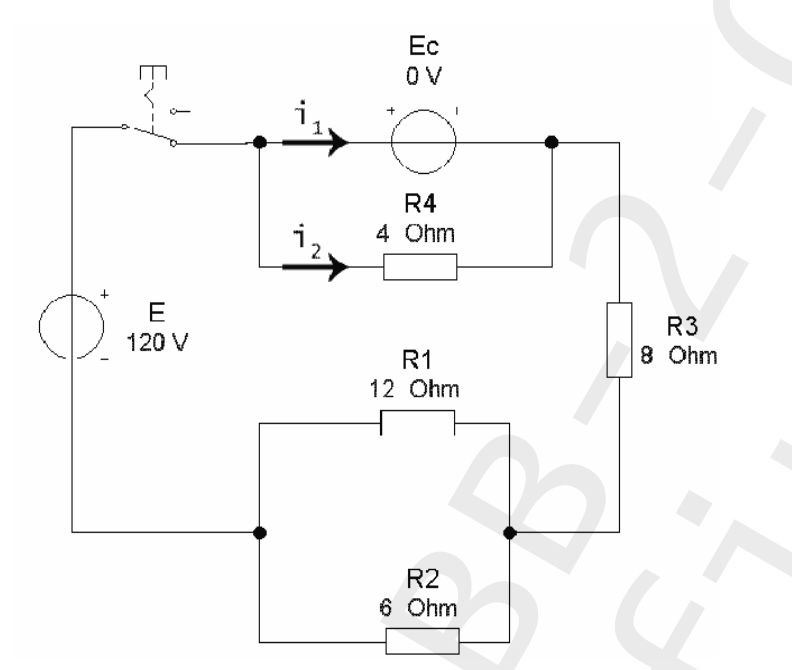

Рис. 2. Цепь после коммутации.

при замене конденсатора на ЭДС с величиной, равной напряжению на<br>нем до коммутации, т.е. равным 0, и индуктивности на нулевой источник<br>тока, получим цепь, изображенную на рис. 2. Из нее, учитывая законы коммутации, получим:

 $i_1 = 10 A$ , так как сопротивление остальной цепи равно  $\frac{R_1 \cdot R_2}{R_1 + R_2} + R_3 = 12 O_M$  $i_2 = 0 A$  $i_3 = 0$  A  $U_L = \frac{R_1 \cdot R_2}{R_1 + R_2} \cdot i_1 = 40 B$  $U_c = 0$  B

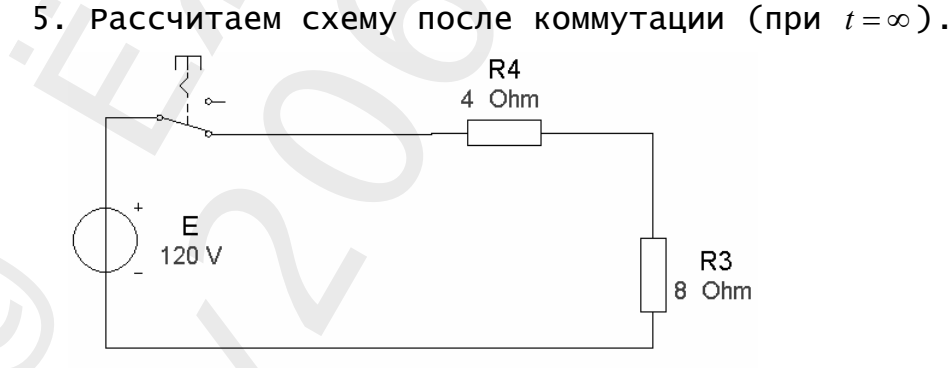

Рис. 3. Цепь после коммутации, при  $t = \infty$ 

Постоянный ток через конденсатор не течет, а индуктивность эквивалентна обычному проводнику (см. рис.3).

$$
i_1 = 0 A \n i_2 = i_3 = 10 A \n U_L = 0 B \n U_C = i_2 \cdot R_4 = 40 B
$$

6. Сводная таблица токов и напряжений

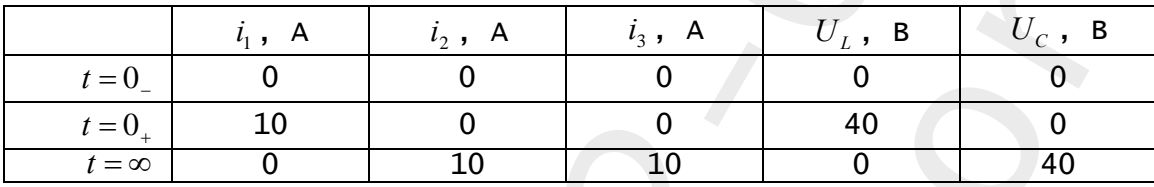

7. Найдем ток  $i_3(t)$ .

$$
i_3(t) = i_{3,np} + A_1 \cdot e^{p_1 \cdot t} + A_2 \cdot e^{p_2 \cdot t}
$$
  

$$
i_{3,np} = i_3(\infty)
$$

Составим систему уравнений для нахождения  $A_1$  и  $A_2$ .

 $i_3(0_+) = i_{3, np} + A_1 + A_2$ , так как при  $t = 0_+$  экспоненты равны 1.  $i'_2(0_1) = p_1 \cdot A_1 + p_2 \cdot A_2$ 

$$
U_{L,ce} = L_1 \cdot \left(\frac{di_3}{dt}\right) \Rightarrow i'_3(0_+) = \frac{di_3}{dt} = \frac{U_{L,ce}}{L_1} = \frac{U_L(0_+)}{L_1}
$$
  

$$
p_1 \cdot A_1 + p_2 \cdot A_2 = \frac{U_L(0_+)}{L_1}
$$

Получим систему

$$
\begin{cases}\nA_1 + A_2 = -10 \\
p_1 \cdot A_1 + p_2 \cdot A_2 = 4 \cdot 10^4\n\end{cases}
$$
\n
$$
\begin{cases}\n\text{Peunung } e, \text{ nonynum} \\
A_1 \approx -9.677\n\end{cases}
$$

$$
\left(A_2 \approx -0.3229\right)
$$

 $i_3(t) = 10 - 9.677 \cdot e^{-3033t} - 0.3229 \cdot e^{-32967t}$ 

#### 3. Операторный метод расчета цепи

1. Расчет схемы до коммутации.

Очевидно, что все токи и напряжения равны 0.

2. Составим операторную схему замещения.

Так как до коммутации токи равны 0, то ЭДС при индуктивности и конденсаторе будут отсутствовать.

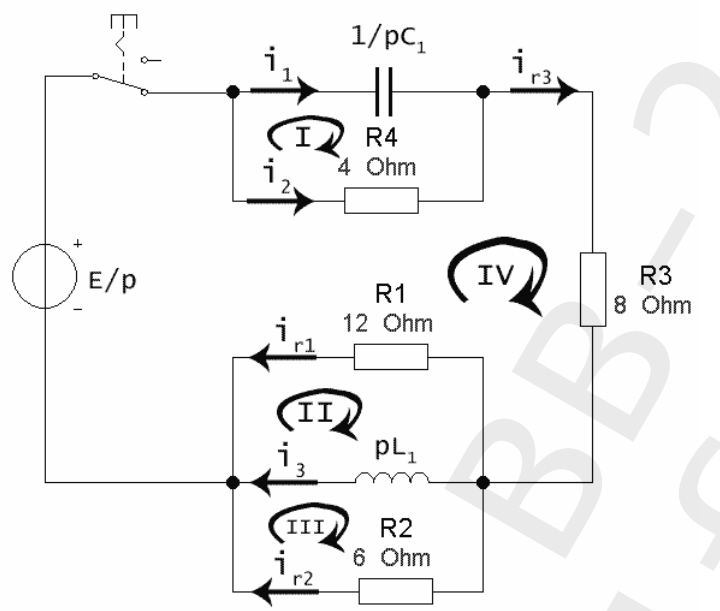

Рис. 4. Операторная схема замещения.

Для нахождения  $i_3(p)$  составим систему уравнений по законам Кирхгофа и решим ее с помощью Mathcad.

$$
\begin{cases}\n\frac{1}{p \cdot C_1} \cdot i_1 - i_2 \cdot R_4 = 0 \\
i_1 + i_2 = i_{r3} \\
p \cdot L_1 \cdot i_3 - i_{r1} \cdot R_1 = 0 \\
i_{r2} \cdot R_2 - p \cdot L_1 \cdot i_3 = 0 \\
\frac{1}{p \cdot C_1} \cdot i_1 + i_{r3} \cdot R_3 + i_{r2} \cdot R_2 = \frac{E}{p} \\
i_{r3} = i_{r1} + i_3 + i_{r2} \\
i_3(p) = \frac{10^8 + 40000 \cdot p}{p^3 + 36000 \cdot p^2 + 10^8 \cdot p}\n\end{cases}
$$

Знаменатель этого выражения - характеристическое уравнение. 3. Нахождение тока по формуле разложения.

Найдем корни характеристического уравнения.

$$
i_3(t) = \sum_{k=1}^3 \frac{N(p_k)}{M'(p_k)} \cdot e^{p_k \cdot t}
$$

#### Имеем

 $M'(p) = 3 \cdot p^2 + 72000 \cdot p + 10^8$  $M(p) = p^3 + 36000 \cdot p^2 + 10^8 \cdot p$  $N(p) = 10^8 + 40000 \cdot p$ 1.  $p_1 = 0$ 10  $(p_1)$  $(p_1)$  $(p_1) = 10^8$  $(p_1) = 10^9$ 1  $\frac{N(p_1)}{M'(p_1)} =$  $M'(p_1) =$  $N(p_1) =$ *N p* 2.  $p_2 = -3033.3706$ 9.677  $(p_2)$  $(p_{\scriptscriptstyle 2})$  $(p_2) \approx -9.08 \cdot 10^7$  $(p_2) \approx 8.787 \cdot 10^8$ 2  $\frac{N(p_2)}{M'(p_2)} = M'(p_2) \approx -9.08$  $N(p_2) \approx 8.787$ *N p* 3.  $p_3 = -32966.6295$ 0.323  $(p_{3})$  $(p_{3})$  $(p_3) \approx 9.868 \cdot 10^8$  $(p_3) \approx -3.187 \cdot 10^8$ 3  $\frac{N(p_3)}{M'(p_3)} = M'(p_3) \approx 9.868$  $N(p_3) \approx -3.187$ *N p*

4. Подставим полученные значения в формулу разложения.

$$
i_3(t) = \sum_{k=1}^{3} \frac{N(p_k)}{M'(p_k)} \cdot e^{p_k \cdot t} = 10 - 9.677 \cdot e^{-3033 \cdot t} - 0.3229 \cdot e^{-32967 \cdot t}
$$

Результат совпал с результатом, полученным классическим методом.

4. Построим график зависимости  $i_3(t)$ .

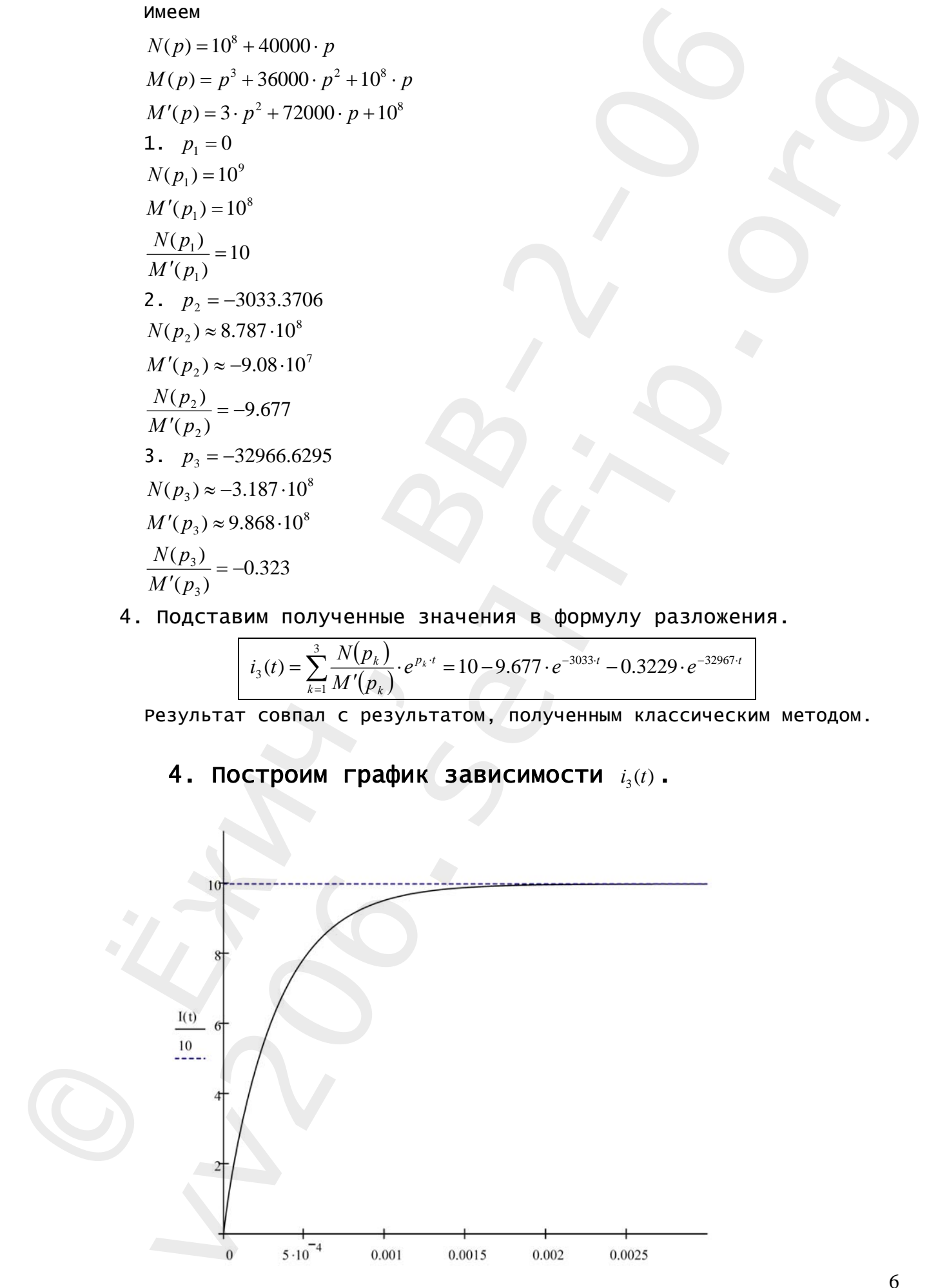